## **パナソニックがお勧めする Windows.**

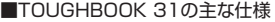

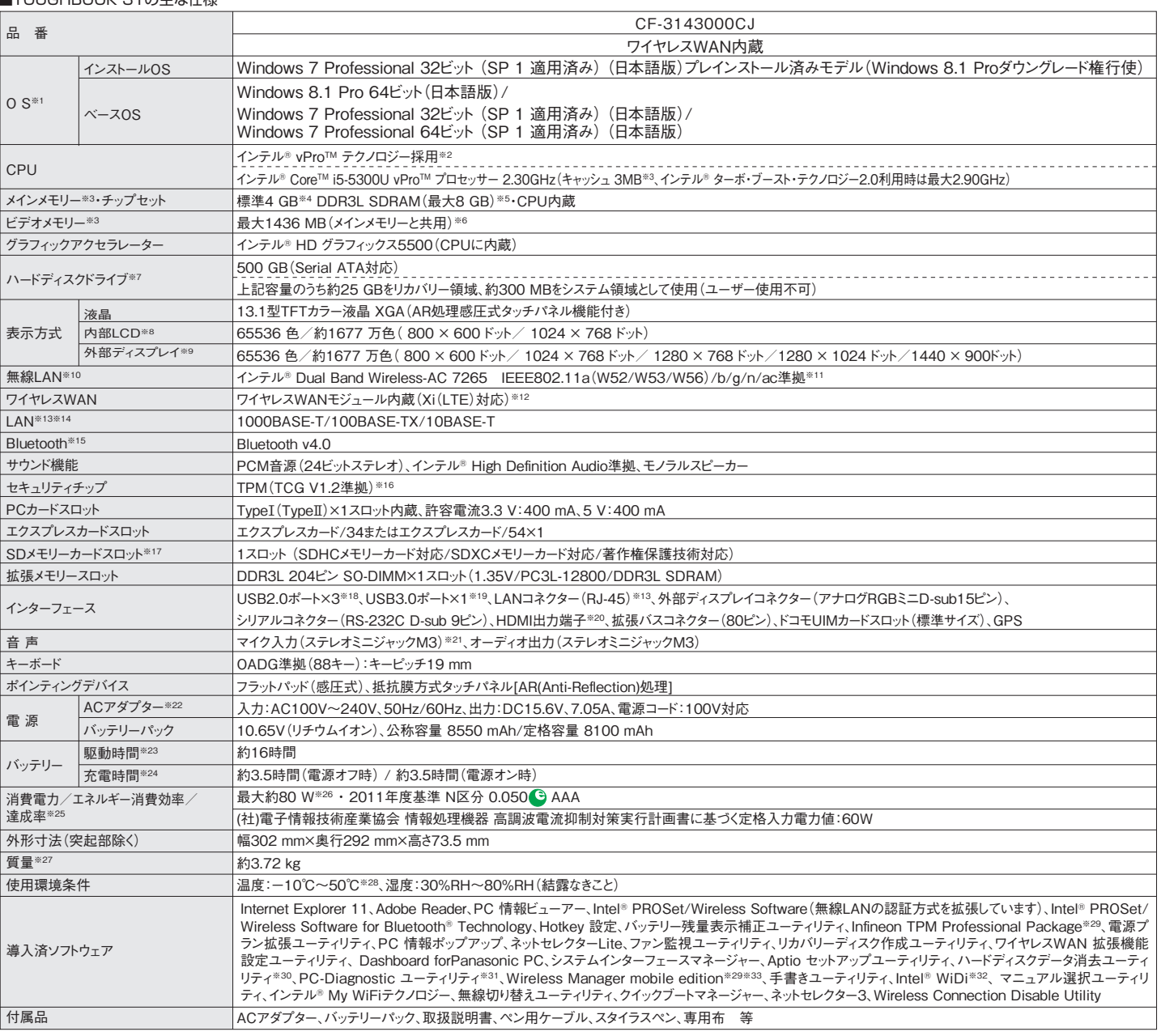

\*上記の商品はオープン価格です。オープン価格の商品は希望小売価格を定めていません。<br>\*OSおよび導入済みソフトウェアは、お買い上げ時にインストールされているOS、 リカバリー機能またはリカバリーディスクを使ってインストールしたOSのみサポ

ートします。 ※1 ハードディスク内にあるリカバリー領域のデータを使って再インストールすると、インストールするOS(Windows 7 Professional(32ビット)またはWindows 7 Professional(64ビット)修運まことができます。お買い上げ時にインストールされているのSとびかバリー機能を使うてインストールで、これを出すが、これません。それで、どれを出すが、どれを出すが、これを出すが、これを出すが、これを出すが、これを出すが、これを出すが、これを出すが、これをごとない。これは、これをごとないません。そのことはできません。それは、これをごとないようかのいうか。これは、これは、これをごとないような、これ ※19 USB1.1/2.0/3.0対応。USB対応の全ての周辺機器の動作を保証するものではありません。※20 HDMI対応のすべての周辺機器の動作を保証するため、イベリカンは2つようにはアイクロルをおいてのことによること<br>ことより変動します。※24 バッテリー充電時間は、動作時間測定法(Ver.2.0)による駆動時間。バッテリー駆動時間は、動作環境・液晶の輝度・システム設<br>に接続して使用してください。※23 JEITAバッテリ動作時間 です。運成率は2011年度目標に対し、100%以上の場合:500%以上=AAA、200%以上500%未満=AA、100%以上200%未満=A、100%以上<br>各:その値(%)です。※26 電源が切れていてバッテリーが満充電でなことを新している。約500%を満ちます。またアダプターをパソコン本質の<br>続していなくても、電源コンセントに接続したままにしていると、ACアダプター単体で最大0.2Wの電力を消費します。※27 平均値。各製品で質量が第

## ■オブション<br>(オプションには、耐衝撃・耐振動、防塵・防滴加工を施していません。)

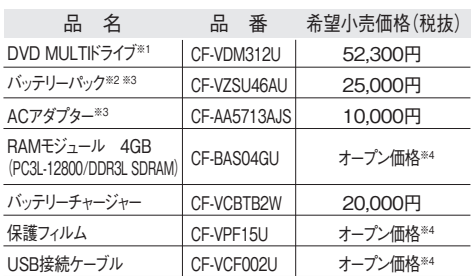

※1 マルチメディアポケットに挿入して使用可能。※2 本機専用の充電式電池 です。バッテリーチャージで充電される場合は指定のバッテリーチャージャーをお<br>使いください。変形・ショート・分解・改造をしないでください。発熱・発火・破裂に<br>つながります。※3 同等品を本体に標準添付。※4 オープン価格の商品は希望 小売価格を定めておりません。

このマークを掲載の機種は、省エネ法の2011 年度目標基準値を100%以上達成しています。

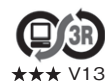

**PCグリーンラベルに適合**<br>基準、適合製品および環境性能レーティングの詳細は、<br>M13 ご覧ください。<br>V13 ご覧ください。